# **Mohamed Hazem Eprahim | Android Developer**

**Location: Egypt , El Dakahlia Telephone: 015 54321 304 Email: [mohamedhazem.py@gmail.com](mailto:mohamedhazem.py@gmail.com)**

# Android Developer

#### Android developer with

- +2 years in developing android Apps with java programming language
- +1 year in developing android apps with kotlin programming language
- +0.5 year in developing android apps with java and kotlin together
- +0.3 years in developing android apps with Dart language in flutter platform <Still learning>
- +1 year working with API's in android development
- +.4 year in Developing API's with PHP and LoopBack

# IT/Technical skills

- **Network design**
- $\triangleright$  CCNA
- **CCNA Voice**
- **▷ CCNP**
- **CEH v8**
- **Security +**
- **Python**
- **Git**
- **Trello**

# **JavaFX**

- **Java**
- **Kotlin Android**
- 
- **Dart**
- **Flutter**
- **Swift**
- $\triangleright$  **XML FXML**
- **LoopBack js API**

#### **HTML – CSS**

- $\triangleright$  PHP
- **JavaScript**
- **JSON**
- **C #**
- **C++**
- **SQL**
- **MySQL**
- **SQLite**
- **MongoDB**

# Operating Systems

- **Windows**
- **Linux Fedora**
- **Kali Linux**
- $\triangleright$  Mac OS X
- **Linux centos**
- **Parrot Security OS**
- **Linux Ubuntu**
- **Linux Debian**
- **cyborg Linux**

# Placements and projects

- **Android Online Market App**
- **Cat Fashion Show**
- **Food app**
- **Kids Story**
- **Sendpad Stories**
- **Social Media Network**
- **Space Background**
- **Find My Age**
- **Earthquake**
- **Camera Lock app**
- **Zoo animals app**
- **Tic Tac Toy**
- **Gen Story**

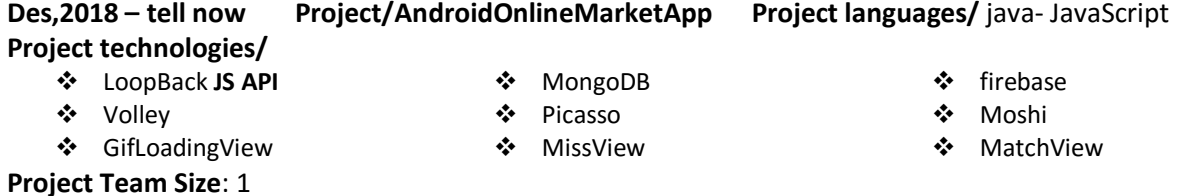

#### *Outline*

This app view products from online Database Allow users to buy products from it *Key responsibilities*

- Design Database Structure
- Build the Database <MongoDB Firebase Storage >
- Build the API <LoopBack>
- Test The API and Database
- Design the Clint Side Application < Android (java) >
- Create the network part with <Volley-Picasso -GSON> libs
- Finish the application
- Test the application

*Key achievements*

Design Database Structure

*Key Purpose*

- Create Online Database <**MongoDB**>
- Create Application Programming Interface (API) with **LoopBack** js
- Store Media files in **Firebase** and Link it with MongoDB
- Create Clint Side Android and access data via API using several libs
- Handel the Network Query with Volley and Picassos

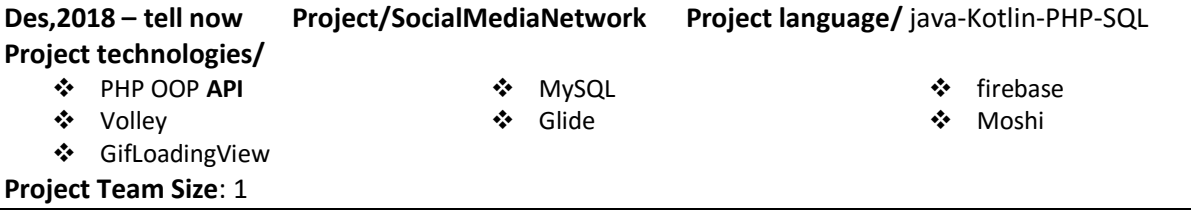

#### *Outline*

Online social medial app specialized in sharing ideas between users

#### *Key responsibilities*

- Design Database Structure
- Build the Database < MySQL Firebase Storage>
- Build the API <PHP OOP>
- Test The API and Database
- Design the Clint Side Application < Android (**java & Kotlin**) side by side >
- Create the network part with <Volley-Glide- GSON > libs
- Finish the application
- Test the application

*Key achievements*

- Design Database Structure
- Build the Database <MySQL Firebase Storage>
- Build the API <PHP>
- Test The API and Database
- Design the Clint Side Application < Android (java-Kotlin) side by side >
- Create the network part with <Volley-Glide- GSON > libs

#### *Key Purpose*

- Create Online Database <**MySQL**>
- Create Application Programming Interface (API) with **PHP**
- Store Media files in **Firebase** and Link it with MySQL
- Create Clint Side Android and access data via API using several libs
- Handel the Network Query with Volley and Glide

#### **Nov, 2018 - Nov, 2018 Project/** Camera Lock app **Project language/** java **Project Team Size**: 1

#### *Outline*

Prevent any one to use camera except the phone owner And prevent any website from using the camera

#### *Key responsibilities*

- Design The Application Icons with {Photoshop , illustrator}
- Build the layout
- Build the permission manager
- Create permission life cycle
- Finish the Navigation drawer part
- Finish the App
- Test The App

*Key achievements*

- Design The Application Icons with {Photoshop , illustrator}
- Build the layout
- Build the permission manager
- Create permission life cycle
- Finish the Navigation drawer part
- Finish the App
- Test The App

- Prevent Hacker from using the mobile camera via website with JavaScript or Python code
- Treatment with permission life cycle
- Store the user desire (turn the camera <on or off> ) in shared preference
- Use services to active the app when the phone tern on after <Restart or Power\_Off>

#### *Outline*

wallpaper application that allows you to shoes image of 100<sup>th</sup> of image-s and put it as background *Key responsibilities*

- Design The Application Icons with {Photoshop, illustrator}
- Build the layout
- Create the resources files
- Finish the App
- Test The App

*Key achievements*

- Design The Application Icons with {Photoshop , illustrator}
- Build the layout
- Create the resources files
- Finish the App
- Test The App

#### *Key Purpose*

- Treatment with images that have high resolution and view it without using high resources
- Download images form online resource and view it in android app
- Make the image background
- Use animation to animate the images and buttons

### **Oct, 2018 - Nov, 2018 Project/** SpaceBackground **Project language/** java **Project Team Size**: 1

#### *Outline*

wallpaper application that allows you to shoes image of 100<sup>th</sup> of image-s and put it as background *Key responsibilities*

- Design The Application Icons with {Photoshop , illustrator}
- Build the layout
- Create the resources files
- Finish the App
- Test The App

#### *Key achievements*

- Design The Application Icons with {Photoshop , illustrator}
- Build the layout
- Create the resources files
- Finish the App
- Test The App

- Treatment with images that have high resolution and view it without using high resources
- Download images form online resource and view it in android app
- Make the image background
- Use animation to animate the images and buttons

#### **Oct, 2018 - Oct, 2018 Project/** Zoo animals app **Project language/** java **Project Team Size**: 1

*Outline*

An education app to children's *Key responsibilities*

- Design The Application Icons with {Photoshop , illustrator}
- Build the layout
- Create the resources files
- Create the listView
- Finish the App
- Test The App

#### *Key achievements*

- Design The Application Icons with {Photoshop , illustrator}
- Build the layout
- Create the resources files
- Create the listView
- Finish the App
- Test The App

#### *Key Purpose*

- Learn the children's the zoo animals
- Treatment with images that have high resolution and view it without using high resources
- Treatment with listView
- Use animation to animate the list items

#### **July, 2018 - July, 2018 Project/** Food app **Project language/** java **Project Team Size**: 1

#### *Outline*

An education app to Women's *Key responsibilities*

- Design The Application Icons with {Photoshop , illustrator}
- Build the layout
- Create the resources files
- Create the listView
- Build the Ads Engen
- Finish the App
- Test The App

*Key achievements*

- Design The Application Icons with {Photoshop , illustrator}
- Build the layout
- Create the resources files
- Create the listView
- Build the Ads Engen
- Finish the App
- Test The App

- Learn the Women's to cook and Display special ads
- Treatment with images that have high resolution and view it without using high resources
- Treatment with listView
- Use animation to animate the list items
- View Ads in special List items and display it In the list view

## **May, 2018 - May, 2018 Project/** Find My Age **Project language/**Kotlin **Project Team Size**: 1

#### *Outline*

Display your age depends on your Birth Day *Key responsibilities*

- Design The Application Icons with { Photoshop , illustrator}
- Build the layout
- Create the resources files
- Finish the App
- Test The App

#### *Key achievements*

- Design The Application Icons with { Photoshop , illustrator}
- Build the layout
- Create the resources files
- Finish the App
- Test The App

#### *Key Purpose*

- Calculate the Age with a simple way
- Use animation to animate the buttons and texts

## **March, 2018 - March, 2018 Project/** TicTacToy **Project language/**Kotlin **Project Team Size**: 1

#### *Outline*

TicTacToy Game *Key responsibilities*

- Design The Application Icons with { illustrator}
- Build the layout
- Create the resources files
- Finish the App
- Test The App

*Key achievements*

- Design The Application Icons with { illustrator}
- Build the layout
- Create the resources files
- Finish the App
- Test The App

- Create an app that think like a man and play with you
- Preview Large image quality without using high resources to process
- Use animation to animate the buttons and texts

#### **Jan, 2018 - Jan, 2018 Project/** Kids Story **Project language/**Java-HTML-CSS **Project Team Size**: 1

#### *Outline*

Stories for kids

- *Key responsibilities*
	- Design The Application Icons with {Photoshop}
	- Build the layout
	- Create the resources files
	- Create the ListView and the list items
	- Create the Stories **.HTML** files
	- Link the HTML with Java
	- Create Custom Ads on the < ListView ActionBar >
	- Create Animation files
	- Finish the App
	- Test The App

*Key achievements*

- Design The Application Icons with {Photoshop}
- Build the layout
- Create the resources files
- Create the ListView and the list items
- Create the Stories **.HTML** files
- Link the HTML with Java
- Create Custom Ads on the < ListView ActionBar >
- **•** Create Animation files
- Finish the App
- Test The App

*Key Purpose*

- Create android app and link it with HTML & CSS websites
- Create custom ads in listview
- Create custom ads in ActionBar
- Use animation to animate the buttons and texts and Adds

#### **Nov,2017 – Des,2017 Project/** Earthquake **Project language/** java **Project Team Size**: 1

#### *Outline*

Application collect the Earthquake information via API

#### *Key responsibilities*

- Get the API
- Test The API
- Design the Clint Side Application Android
- Create the network part with <Volley-Glide> libs
- Finish the application
- Test the application

#### *Key achievements*

- Get the API
- Test The API
- Design the Clint Side Application Android
- Create the network part with <Volley-Glide> libs
- Finish the application
- Test the application

*Key Purpose*

- Treatment with the API
- Create Clint Side Android and access data via API using several libs
- Handel the Network Query with Volley and Glide
- Use The Animation to animate the Earthquake List

#### **Nov, 2017 - Nov, 2017 Project/** Gen Story **Project language/**Java-HTML-CSS **Project Team Size**: 1

#### *Outline*

Stories about Gen and the underground world *Key responsibilities*

- Design The Application Icons with {Photoshop}
- Build the layout
- Create the resources files
- Create the ListView and the list items
- Create the Stories **.HTML** files
- Link the HTML with Java
- Create Custom Ads on the < ListView ActionBar >
- Create Animation files
- Finish the App
- Test The App

*Key achievements*

- Design The Application Icons with {Photoshop}
- Build the layout
- Create the resources files
- Create the ListView and the list items
- Create the Stories **.HTML** files
- Link the HTML with Java
- Create Custom Ads on the < ListView ActionBar >
- Create Animation files
- Finish the App
- Test The App

#### *Key Purpose*

- Create android app and link it with HTML & CSS websites
- Create custom ads in listview
- Create custom ads in ActionBar
- Use animation to animate the buttons and texts and Adds

## **Oct, 2017 - Oct, 2017 Project/** Sendpad Stories **Project language/**Java **Project Team Size**: 1

#### Stories for Lovers

*Key responsibilities*

- Design The Application Icons with {Photoshop}
- Build the layout
- Create the resources files
- Create the ListView and the list items
- Create Custom Ads on the < ListView >
- Create Animation files
- Finish the App
- Test The App

#### *Key achievements*

- Design The Application Icons with {Photoshop}
- Build the layout
- Create the resources files
- Create the ListView and the list items
- Create Custom Ads on the < ListView >
- Create Animation files
- Finish the App
- Test The App

#### *Key Purpose*

- Create custom ads in listview
- Use animation to animate the buttons and texts and Adds

## Education and qualifications

- **Cyber Security for Small and Medium Enterprises** DEAKIN UNIVERSITY Des,2019
- **PHP-** SOLOLEARN Oct,2018
- **Android Development –** 1Millon Arab Coders Initiative Aug,2018
- **JavaScript –** SOLOLEARN May,2017
- **HTML -** SOLOLEARN -March,2017
- **Python -** SOLOLEARN -March,2017
- **C# -** SOLOLEARN -Jan,2017
- **SQL -** SOLOLEARN -Jan,2017
- **Java -** SOLOLEARN -Des,2016
- **CCNP** Mansoura University . Faculty of Engineering Des,2016
- **CCNA** Mansoura University . Faculty of Engineering Sep,2016

## Languages

- **Arabic**
- **English**
- **German**

## Hoppy

- **Learning**
- **Reading**
- **Drawing**